# **Benefits News**

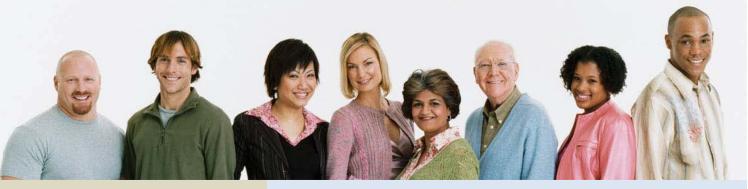

## **Quick Links**

## **Golden Perks Online Shopping Portal**

Where employees and family members shop online for over 100,000 name brands at hundreds of your favorite retailers, local discounts and events, and theme park tickets.

(use Referral Code 7DYSTZ)

## **Purchasing Power**

Exclusive access to savings on electronics, appliances, theme park tickets and more. Eligible employees can shop online and make payments through payroll deduction.

(use Promo Code GOLDENVIP)

## YourGoldenBenefits.com

24/7 access to benefit plan information, benefits enrollment, details, claim forms, links to vendor websites, and more.

## **PeopleSoft Self Service Guide**

Instructions on how to access PeopleSoft Self Service to manage your personal information such as updating mailing address, phone numbers, email addresses, beneficiary changes, and emergency contact information.

Share Benefits News with others and stay informed.

December 8, 2014

## livewise. livewell.

Better Health is Golden

## Get Your 2014 W-2 Early! December 31 is the deadline to sign-up!

### **Advantages of the Online W-2 Statements:**

- Quick online access to view, print, email or fax at your leisure.
- Online W-2s available 3 5 weeks before mailed statements.
- Conveniently access W-2s throughout the year for purposes such as getting a loan or income verification.
- No waiting for reprinted W-2 statements that could take weeks to receive.
- Easily access W-2 online at Global Cash Card, the same site you access for your paystubs.

## Sign up now!

- 1. Log in to PeopleSoft Self Service
- 2. Navigate to: Self-Service > Employee > Tasks > W-2 Delivery Information

If you've already enrolled for W-2 online access, you do not have to enroll again.

#### **Questions?**

Speak with a Benefit Specialist by calling the HR Service Center at 800-777-2363 options 2, 2, 1. Hours are 7:30 a.m. to 5:30 p.m. CT, Monday - Friday.